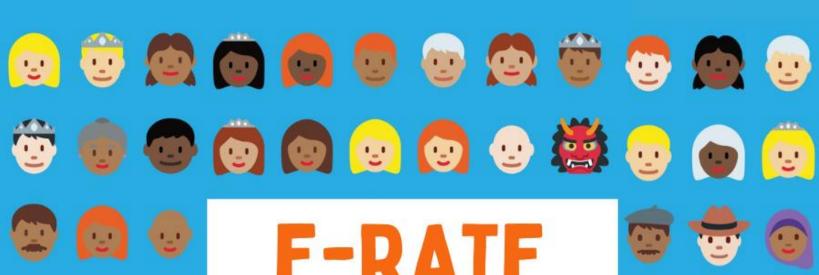

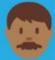

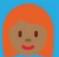

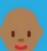

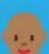

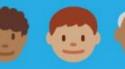

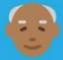

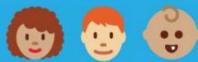

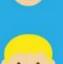

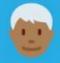

## E-RATE **FOR** EVERYONE

LAUREN ABNER **NOVEMBER 10, 2021** 

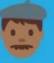

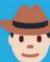

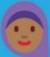

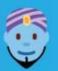

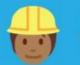

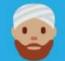

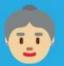

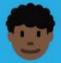

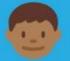

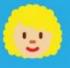

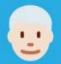

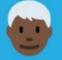

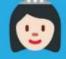

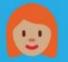

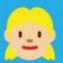

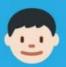

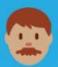

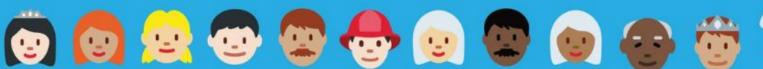

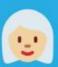

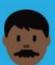

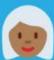

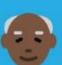

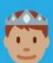

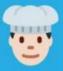

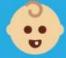

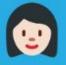

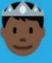

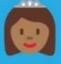

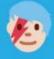

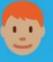

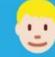

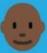

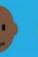

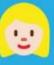

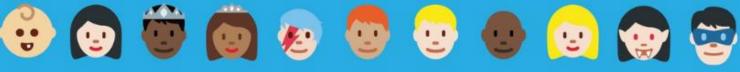

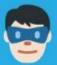

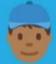

#### **Presentation Contents**

- <u>Disclaimers</u>
- What Is E-rate?
  - Agencies to Know
  - E-rate Basics
  - <u>E-rate Funding Years</u>
- <u>Library Eligibility</u>
  - Who Is Eligible for E-rate?
  - Kentucky Libraries & E-rate
  - When CIPA Is Required
  - <u>Billed Entity Numbers</u>
- <u>E-rate Eligible Services</u>
- <u>Discount Rates</u>

- Category Two Budgets
- Application Cycle
- E-rate Productivity Center
- Checklist for FY 2022
- Wrap-Up
  - Why Apply for E-rate
  - Resources
  - Sign Up for KYTECH
  - KDLA Archived Webinars
  - Contact Information

#### **Disclaimers**

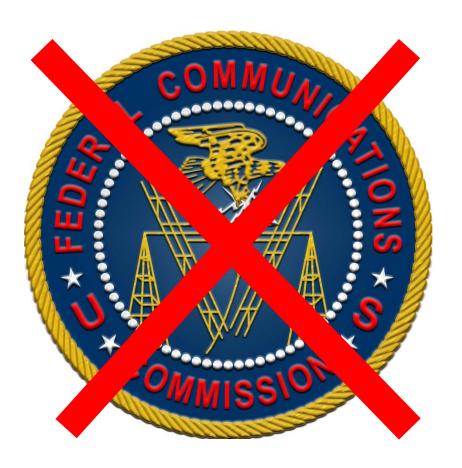

- This presentation is my unofficial interpretation of the FCC's E-rate rules and regulations. Official guidance can come only from the FCC and USAC.
- USAC may update the application portal or the procedures after today's presentation. What I present is correct to the best of my knowledge at the time of the presentation.

## WHAT IS E-RATE?

The key players and basic concepts

**Return to Presentation Contents** 

## Agencies to Know

#### The Rulemakers

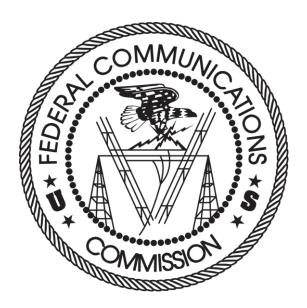

#### The Administrators

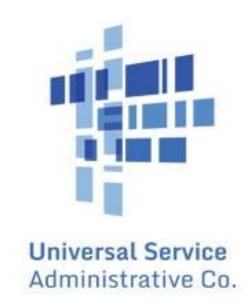

#### **E-rate Basics**

- E-rate = Education rate for Schools & Libraries
- 20-90% discounts on eligible products and services to make telecommunications more affordable
- One of four FCC 'universal service' programs designed to provide comparable levels of connectivity to eligible groups, regardless of where they are located.
- Core principles: competitive bidding and cost-effectiveness

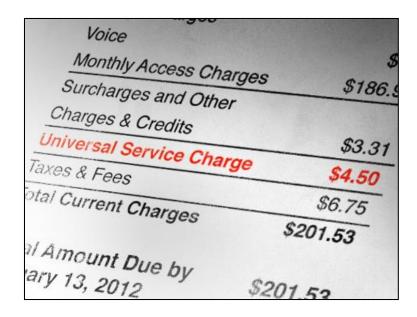

E-rate is funded by fees applied to telecommunications invoices, not federal tax dollars.

### E-rate Funding Years

#### Download latest chart from KDLA E-rate page:

https://kdla.ky.gov/librarians/programs/e-rate/Pages/Funding-Years.aspx

#### E-rate Funding Years - Dates to Remember

| KDLA E-rate<br>support:<br>Lauren Abner<br>lauren.abner<br>@ky.gov or<br>502-564-<br>1728 | Application Process                                                                                                    |                                                                                              |                                                                                                    | Recurring Services                                                                     |                                                            | Non-Recurring Services                                                      |                                                            |
|-------------------------------------------------------------------------------------------|----------------------------------------------------------------------------------------------------|----------------------------------------------------------------------------------------------|----------------------------------------------------------------------------------------------------|----------------------------------------------------------------------------------------|------------------------------------------------------------|-----------------------------------------------------------------------------|------------------------------------------------------------|
|                                                                                           | Form 470 –<br>Competitive<br>Bidding                                                                                             | Form 471 –<br>Application<br>to Request<br>Discounts                                         | Form 486 –<br>Service Start Date<br>+ CIPA Certification                                                                           | Service Dates<br>for Category<br>One or Two                                            | Invoicing<br>Deadline<br>(BEAR/472)                        | Service Dates<br>for Category<br>Two<br>Purchase/<br>Installation           | Invoicing<br>Deadline<br>(BEAR/472)                        |
| Funding Year<br>2020<br>(FY 2020-21)                                                      | Closed                                                                                                    | Closed                                                                                       | 120 days from:<br>FCDL or<br>Service Start Date<br>(whichever is later)                                                            | July 1, 2020<br>to<br>June 30, 2021                                                    | October 28,<br>2021                                        | April 1, 2020<br>to<br>Sept. 30, 2021                                       | January 28,<br>2022                                        |
| Funding Year<br>2021<br>(FY 2021-22)                                                      | Closed                                                                                                    | Closed                                                                                       | 120 days from:<br>FCDL <i>or</i><br>Service Start Date<br>(whichever is later)                                                     | July 1, 2021<br>to<br>June 30, 2022                                                    | October 28,<br>2022                                        | April 1, 2021<br>to<br>Sept. 30, 2022                                       | January 28,<br>2023                                        |
| Funding Year<br>2022<br>(FY 2022-23)                                                      | July 1, 2021 to<br>late Feb. 2022<br>deadline TBD                                                                                | Mid-January to<br>late March 2022<br>dates TBD                                               | 120 days from:<br>FCDL <i>or</i><br>Service Start Date<br>(whichever is later)                                                     | July 1, 2022<br>to<br>June 30, 2023                                                    | October 28,<br>2023                                        | April 1, 2022<br>to<br>Sept. 30, 2023                                       | January 28,<br>2024                                        |
| Notes                                                                                     | Most libraries<br>open competitive<br>bidding each year<br>and must wait at<br>least 28 calendar<br>days to select<br>vendor(s). | All libraries must<br>file the Form 471<br>every year to<br>receive a funding<br>commitment. | All libraries must<br>file the Form 486<br>to release funding<br>for invoicing;<br>FCDL = Funding<br>Commitment<br>Decision Letter | Both Category<br>One and Two<br>services may be<br>recurring (ex:<br>monthly internet) | May request<br>one 120-day<br>extension by<br>the deadline | Non-recurring<br>= one-time<br>purchases such<br>as networking<br>equipment | May request<br>one 120-day<br>extension by<br>the deadline |

## LIBRARY ELIGIBILITY

LSTA/E-RATE ELIGIBILITY

**Return to Presentation Contents** 

### Who Is Eligible for E-rate?

- Libraries must qualify for support from the Library Services and Technology Act (LSTA) as defined by the state library agency and must have funding as an independent entity.
  - Most school libraries and academic libraries aren't eligible for E-rate because their budgets aren't independent from the school/university
- For Kentucky public libraries, the eligibility definitions are set by KDLA: <a href="https://kdla.ky.gov/librarians/funding/Documents/eligible%20library%20II%20-%202015.pdf">https://kdla.ky.gov/librarians/funding/Documents/eligible%20library%20II%20-%202015.pdf</a>

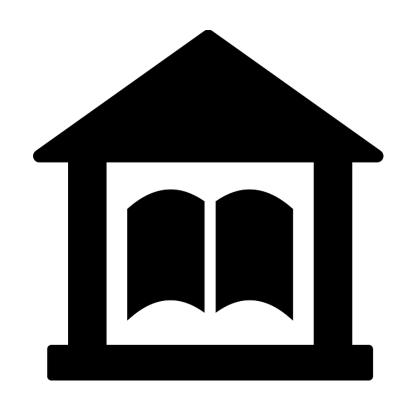

#### **Kentucky Libraries & E-rate**

- Each year, approximately 100 Kentucky libraries apply for E-rate discounts.
- Average funding committed per library in Funding Year 2021: over \$19,200
- Since 1998, Kentucky libraries have received disbursements from the E-rate program totaling more than \$22 million.
- Most Kentucky libraries receive 80-90% discounts

#### When CIPA Is Required

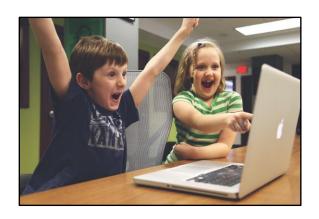

- Federal law requires recipients of E-rate funding to filter their internet access in compliance with the Children's Internet Protection Act (CIPA) when receiving support for:
  - Internet Access
  - Any Category Two funding
- Exception: If the E-rate funds are solely for telecommunications (transport only), then CIPA compliance is not required.

# 3 Steps to CIPA Compliance

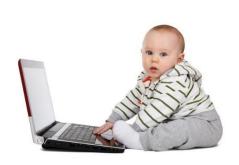

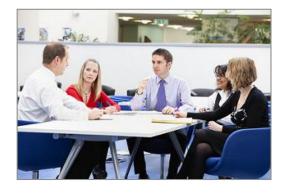

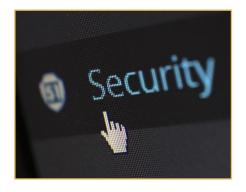

Internet Safety Policy Notice & Public Meeting

Technology
Protection
Measure

For more information on CIPA, see: <a href="https://www.usac.org/e-rate/applicant-process/starting-services/cipa/">https://www.usac.org/e-rate/applicant-process/starting-services/cipa/</a> Watch KDLA's CIPA webinar: <a href="https://kdla.ky.gov/librarians/staffdevelopment/kdlaarchivedwebinars/Pages/E-rate.aspx">https://kdla.ky.gov/librarians/staffdevelopment/kdlaarchivedwebinars/Pages/E-rate.aspx</a>

#### Billed Entity Numbers (BENs)

- A Billed Entity Number (BEN) is assigned to each independent library or library system as a unique identifier with the E-rate program.
- Within a multi-branch library system, individual entity numbers are assigned to each eligible branch building. Some library systems have an entity number for the bookmobile, as well.
- Example:
  - 128781 Estill County Public Library (system BEN)
    - 17005414 Main Branch
    - 17005416 Bookmobile
- Contact the KDLA Technology Consultant if you have questions about entity numbers.

# E-RATE ELIGIBLE SERVICES

An overview of the Eligible Services List

**Return to Presentation Contents** 

#### The Eligible Services List

- The full E-rate Eligible Services List can be downloaded from the USAC website: <a href="https://www.usac.org/e-rate/applicant-process/before-you-begin/eligible-services-list/">https://www.usac.org/e-rate/applicant-process/before-you-begin/eligible-services-list/</a>
- Eligible services are separated into two broad categories:
  - Category One: Connectivity to the Building
  - Category Two: Connectivity to the Device

Funding Year 2022 draft Eligible Services List, August 27, 2021: https://ecfsapi.fcc.gov/file/08271793205666/DA-21-1062A1.pdf

### **Category One**

#### Data Transmission Services & Internet Access

- Monthly Internet service for branch buildings, including installation lines/circuits can be fiber or non-fiber (cable, DSL, satellite, etc.)
  - Fees for static IP addresses are eligible as part of your library's internet access
  - Fees for "basic termination equipment, such as a cable modem, CSU/DSU, network interface device, or copper-to-fiber converter" may be eligible as part of your library's internet access.
- Leased data lines (T1, lit fiber, dark fiber, etc.)
- Cellular data (hotspot service) for bookmobile only
- Self-provisioned broadband networks (owned/operated by applicant)
- Network Equipment required to make data transmission and/or internet access functional (ex: modulating electronics)

Recurring service dates for Funding Year 2022:
July 1, 2022 to June 30, 2023

No budget limit on Category One requests

### **Category Two - IC**

#### Internal Connections

- Cabling (bulk cabling, drops, patch cables, cabling installation/removal)
- **Switches** (hardware, licenses, transceivers, other modules)
- Routers† (hardware\*\*, licenses\*\*, transceivers, other modules)
- Wireless Access points (hardware, licenses)
- Wireless controller systems
- Firewalls (hardware, licenses\*\*)
- UPS (Uninterruptible Power Supply/battery backup)\*\*
- Racks\*\*
- Caching services or equipment
- Antennas, connectors, & related components
- Software supporting components on the list used to distribute broadband through the library

FY 2022 Early Installation: April 1, 2022 FY 2022 Late Installation: September 30, 2023.

These eligible functions can be virtualized in the cloud or combined in equipment (like routing and switching).

- \*\*Some restrictions apply depending on usage, ineligible security components, etc.
- † For a router leased from the internet service provider, your library may need to bid for Category Two Internal Connections for Function: Router. See 'Q9 of FAQs: Eligible Fiber Services

#### Category Two – BMIC & MIBS

### Basic Maintenance of Internal Connections (BMIC)

- Repair and upkeep of eligible hardware (even if not purchased through E-rate)
- Wire and cable maintenance
- Configuration changes
- Basic technical support including online and telephone based technical support
- Software upgrades and patches including bug fixes and security patches

#### Managed Internal Broadband Services (MIBS)

 3<sup>rd</sup> party operation, management, and monitoring of eligible broadband internal connections (ex: managed Wi-Fi)

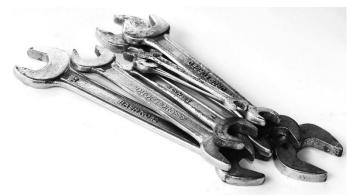

Funds for Learning has a good explanation of <u>Basic Maintenance of Internal</u> Connections (BMIC).

#### **MISCELLANEOUS**

#### May fall under Category One or Two:

- Some taxes, surcharges, and other similar, reasonable charges
  - Federal Access Recovery Charge on internet invoices permissible charge for use of a local carriers network; not all ISPs charge this
  - USF fees on internet invoices "customer charges for universal service fees, but do not include additional charges for universal service administration"
- Rental or lease fees for eligible components
- Shipping
- Training only for new equipment purchased with Cat2 funds
- Installation and configuration
  - May be performed by a 3<sup>rd</sup> party rather than the vendor who sold the equipment

## DISCOUNT RATES

What amount of refund can my library expect?

**Return to Presentation Contents** 

### What's My Discount Rate?

- E-rate discounts are based on two criteria:
  - Percentage of students eligible for the National School Lunch Program in the local school district of your main library branch.
    - School districts submit this data, and your library system's profile links to this automatically—easy!
  - Rural or urban classification of the area served by the library system
    - USAC has an Urban/Rural Lookup Tool on its website: <u>https://sltools.universalservice.org/portal-external/urbanRuralLookup/</u>
- Look at Discount Matrix (next slide) for discount rate

#### **Discount Matrix**

Discounts are similar for Category One and Category Two eligible services, but the top discount for Category Two is capped at 85%.

| INCOME                                                                                   | CATEGOR                  | RY ONE (C1)              | CATEGORY TWO (C2)        |                          |  |
|------------------------------------------------------------------------------------------|--------------------------|--------------------------|--------------------------|--------------------------|--|
| Measured by % of<br>students eligible for the<br>National School Lunch<br>Program (NSLP) | <b>URBAN</b><br>Discount | <b>RURAL</b><br>Discount | <b>URBAN</b><br>Discount | <b>RURAL</b><br>Discount |  |
| Less than 1%                                                                             | 20%                      | 25%                      | 20%                      | 25%                      |  |
| 1% to 19%                                                                                | 40%                      | 50%                      | 40%                      | 50%                      |  |
| 20% to 34%                                                                               | 50%                      | 60%                      | 50%                      | 60%                      |  |
| 35% to 49%                                                                               | 60%                      | 70%                      | 60%                      | 70%                      |  |
| 50% to 74%                                                                               | 80%                      | 80%                      | 80%                      | 80%                      |  |
| 75% to 100%                                                                              | 90%                      | 90%                      | 85%                      | 85%                      |  |

## View Your Discount Rate in the E-rate Productivity Center

Records / Applicant Entities

#### #208 - Pioneer County Public Library System

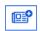

Summary Customer Service

Modifications

Additional Information

Discount Rate

Category Two Budget

Contracts

FCC Forms FRN Appeals

News Related Actions

#### Requested Discount Rate - Pioneer County Public Library System (BEN: 208) - FY2021

More than 50 percent of your library outlets/branches must be rural for the library system to be considered rural.

This discount rate has not been approved for the current year

| Associated School District | Associated School District | Associated School District | Library System     | Category One  | Category Two  |
|----------------------------|----------------------------|----------------------------|--------------------|---------------|---------------|
| Full-time Enrollment       | NSLP Count                 | NSLP Percentage            | Urban/Rural Status | Discount Rate | Discount Rate |
| 796                        | 626                        | 79%                        | Rural              | 90%           | 85%           |

SHOW ADDITIONAL INFORMATION

To view your current discount rate in the <u>E-rate</u>

<u>Productivity Center</u>: Go to My Applicant Landing

Page, click on the name of your library system,

then click on Discount Rate.

## CATEGORY TWO BUDGETS

**Return to Presentation Contents** 

#### C2 budgets for FY 2022

#### Category Two Budgets

- Budgets are calculated for a fixed 5-year period.
   The current budget period runs from FY 2021-25.
- Budget multiplier for all libraries: \$4.50/sq. ft.
- The funding floor is \$25,000 pre-discount
- Budgets are calculated at the system level rather than the branch level.
  - Public service locations, including bookmobiles, contribute to the Category Two budget. Administrative-only branches can receive only Category One support.
- Inflation adjustments will be made once at the start of the 5-year budget period rather than annually.

#### E-rate C2 Budget Tool FY2021+

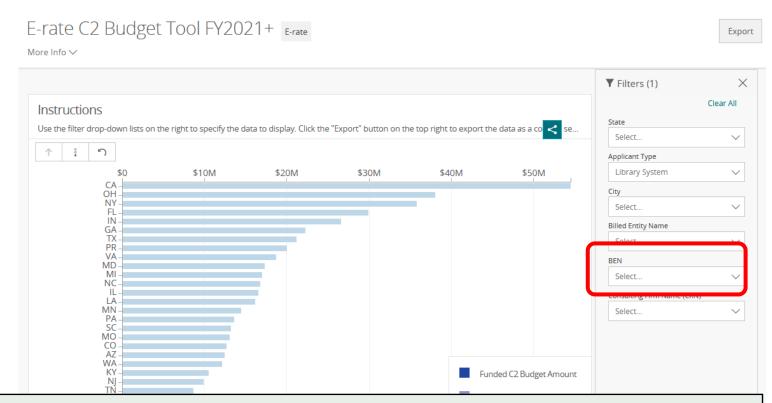

The new E-rate C2 Budget Tool FY 2021+ is available from the USAC Tools page: <a href="https://www.usac.org/e-rate/resources/tools/">https://www.usac.org/e-rate/resources/tools/</a>. Use the BEN filter to see and export the results specific to your library system. The tool automatically uses the C2 budget algorithm that results in the most funding for your organization. See the 8/14/20 SL News Brief for a description of the tool and how budgets are calculated: <a href="https://apps.usac.org/sl/tools/news-briefs/preview.aspx?id=965">https://apps.usac.org/sl/tools/news-briefs/preview.aspx?id=965</a>.

#### **Updating Profiles**

- The Funding Year 2022 administrative window for updating entity profiles will remain open until shortly before the Form 471 filing window.
  - Update addresses
  - Add annex locations associated with a branch
  - Request new branch entities
- All budgeted entities for Category Two should have certain profile information in order for USAC to calculate discounts:
  - Libraries: square footage, including for eligible bookmobiles and kiosks

#### **Construction? Get more Cat2!**

 Cat2 budget increases when the library gains finished, interior square footage during the funding year. Get documentation ready <u>before</u> applying.

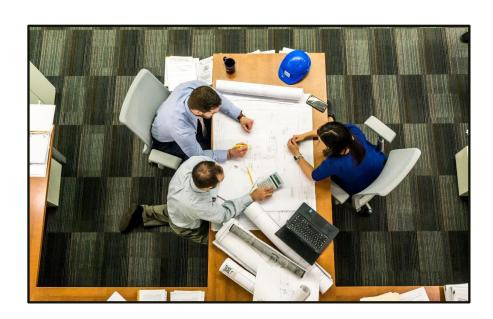

## APPLICATION CYCLE

A rundown of the forms to file

**Return to Presentation Contents** 

## E-rate Cycle

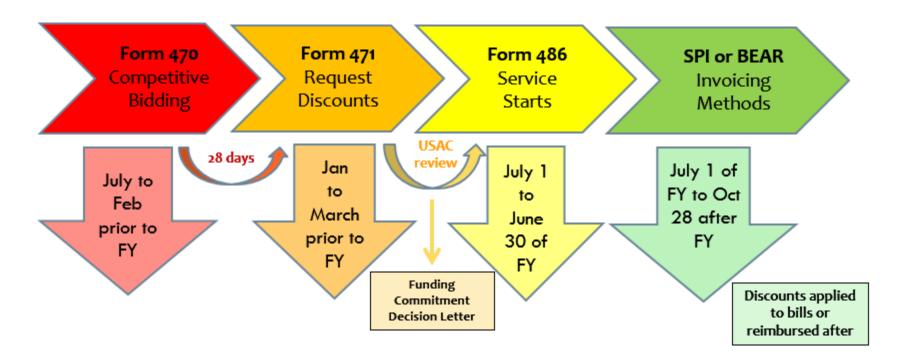

- The deadline to start competitive bidding (Form 470) for FY 2022 will likely be in late February 2022.
- The deadline for filing FY 2021 applications (Form 471) will likely be in late March 2022.

## Form 470 – Competitive Bidding

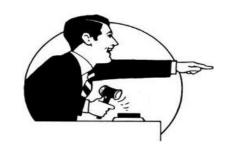

- On the Form 470, applicants describe the E-rate eligible services they need. Potential service providers have <u>at</u> <u>least</u> 28 calendar days to respond with bids.
  - All vendors must be treated equally fair & open bidding
  - Cost must be the primary factor in choosing vendor
    - Create a bid evaluation form if you receive multiple bids
  - Keep records of the bid review process, decisions and actions taken
- Filing a Form 470 does <u>not</u> obligate an applicant to sign contracts or accept E-rate funding.

## Competitive Bidding & Existing Contracts

Question: My library already has a contract for internet access (or another eligible service), and this contract was not previously approved for E-rate. Can my library still get discounts for this service?

Answer: Yes. Your library must go through competitive bidding and consider the current contract along with other bids received for the same service. If your contract honestly wins the bid evaluation with price as the primary factor, you can get an E-rate discount for those services. You'll memorialize the contract paperwork with the date the contract won the E-rate bid evaluation. This isn't a best practice for E-rate, so try to avoid this scenario when possible!

## Business-Class Internet Bidding Exemption

- A Form 470 for Internet service is <u>not</u> necessary if ALL these conditions are met:
  - Bandwidth is at least 100 Mbps downstream and 10 Mbps upstream
  - Pre-discount cost is less than \$3600 annually (\$300/month) for each branch, including installation or other eligible fees
  - Service and price are commercially available to other business or government customers in your area

## Form 471 – Request Discounts

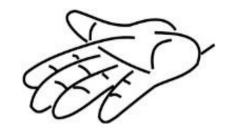

- The Form 471 = the E-rate application filed EVERY YEAR
- On the Form 471, report which products and services you have chosen through competitive bidding –
  - If contracts or legally binding agreements are required, they must be signed <u>before</u> filing a Form 471
  - Include information about the service provider and costs
  - Include discount calculation and request for a specific amount of funds
  - In the <u>E-rate Productivity Center</u>, you can upload copies of contracts to speed up the review process.

### **Application Review**

- USAC reviewers may ask applicants for additional documentation to verify eligibility of services.
  - Will help you make allowable corrections to your Form 471
- Funding commitments are released in waves as applications are reviewed.
  - Funding Commitment Decision Letters for each Form 471 indicate which funding requests were approved and the amount of funding committed.
  - Applicants receive FCDLs by email or can download them from the <u>E-rate Productivity Center</u>.

#### Form 486 - Service Starts

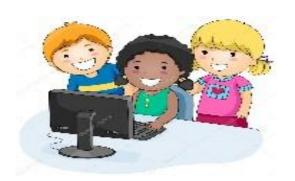

- Indicates the earliest date in the funding year when services started (or will start).
- Includes certifications regarding compliance with the Children's Internet Protection Act.
- Must file a Form 486 for funding to be released for invoicing

# SPI or BEAR – Invoicing Methods

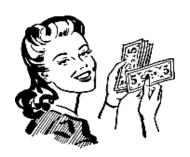

## Service Provider Invoicing (SPI)

- Your service provider automatically applies your discount rate to each bill
- Less paperwork for you, but not all service providers will offer this

## Billed Entity Applicant Reimbursement (BEAR)

- Submit the eligible amount you were charged through the legacy BEAR Online. File periodically or submit full amount after FY ends
- Reimbursement via direct deposit
- More work on your part, but more control over timing of reimbursement

# E-RATE PRODUCTIVITY CENTER

Basics of the application portal

**Return to Presentation Contents** 

## **E-rate Productivity Center**

- Application portal for filing almost all E-rate forms
  - Retains funding information from FY 2016 and forward
- E-P-C or 'epic' for short.
- Link: <a href="https://forms.universalservice.org/portal/login">https://forms.universalservice.org/portal/login</a>
  - On the Dashboard, select the paragraph of text for the 'E-rate Productivity Center (EPC)'
- Each library can have several users with various permission levels.
   The account admin for the library creates accounts for additional library staff.
- Update your library's profile contact info, square footage, etc.

#### **EPC Account Admin**

- Pick a library staff member to act as Administrator for the account usually person with primary responsibility for preparing E-rate forms.
   The account admin can create/deactivate other users, if needed
- Information you'll need:
  - Administrator's First and Last Name
  - Administrator's Title
  - Administrator's email address (this will become login ID for the account)
  - Library's <u>physical</u> address (can add mailing address, too)
  - Library's Billed Entity Number
- Contact USAC Client Service Bureau
  - Call 1-888-203-8100 for assistance

## Create a New User (1/3)

#### My Applicant Landing Page

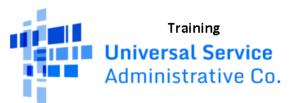

Welcome, Pioneer County Public Library System!

Funding Request Report | FCC Form 470 | FCC Form 471 | FCC Form 486 | Appeal | IDD Extension | FCC Form 500 | SPIN Change | Service Substitution | Manage Users | Manage Organizations | USAC Website | Contact us | Help

Pending Inq

From My Applicant Landing Page, the library's account admin can click on Manage Users to access options for Funding Ye adding & removing users or changing their user permissions.

st ID or Nickname

**CLEAR FILTERS** 

## Create a New User (2/3)

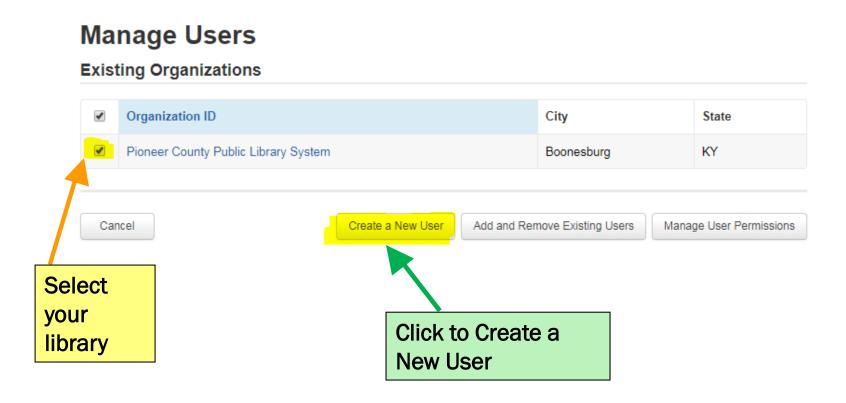

## Create a New User (3/3)

♦ Full

Cancel

♦ Full

School or Library Official Full

#### Create A User for Pioneer County Public Library System **User Details** User Type Applicant After you click on the First Name Job Title Enter IT Manager Marian green Continue Last Name Phone Number Contact The-Librarian 555-555-5555 button, you'll review Middle Initial Phone Extension Info the information **Email** Confirm Email\* before submitting marian.thelibrarian@mailinator.com marian.thelibrarian@mailinator.com marian.thelibrarian@mailinator.com will be used as the username for the new account the request. The Address new user will receive Address Line 11 County 100 Main Street Library's an email invitation. Address Line 2 Zip Code **Address** Citv\* Zip Code Extension Boonesburg Will Autofill State KY **User Permissions** In the table below, you can designate the permissions that you wish to give to each of your users for the various tasks you can complete in the portal. This table will continue to grow as more functionality comes . Full rights users can start, complete, submit and certify forms. . Partial rights users can start and enter data in the form, but cannot submit and certify them. · View Only users can only see forms created by other people in your organization but cannot create forms themselves. Assign . Form 498 School or Library Officials can start, complete, submit, certify, modify, and deactivate Forms 498. . Form 498 General Financial Contacts can start, complete, and submit Forms 498, but cannot certify new or updated Forms 498 or deactivate existing Forms 498 Permission . Post-Commitment Full and Partial rights user can start, complete, and submit Spin Change and Service Substitution requests. Post-Commitment View Only rights can view the submitted Spin Change Service Substitution requests. Levels for forms Post-Commitment Apply All 470 Permission 471 Permission 498 Permission 486 Permission Appeals Permission Permission

Full

♦ Full

#### Logging in for the 1st Time

- The email invitation will direct you to the E-rate Productivity Center: <a href="https://forms.universalservice.org/portal/login">https://forms.universalservice.org/portal/login</a>
- Click on Continue
- Choose the 'Forgot password?' link and enter your email address as the username. The password reset link will expire after 15 minutes!
- 1<sup>st</sup> task after successful login complete Terms of Service Agreement from EPC Tasks list
- Problems? Call Client Service Bureau at 1-888-203-8100

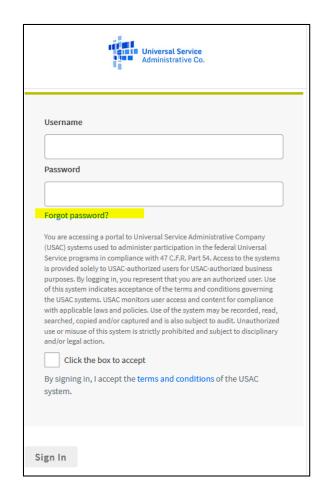

#### My Applicant Landing Page (1/2)

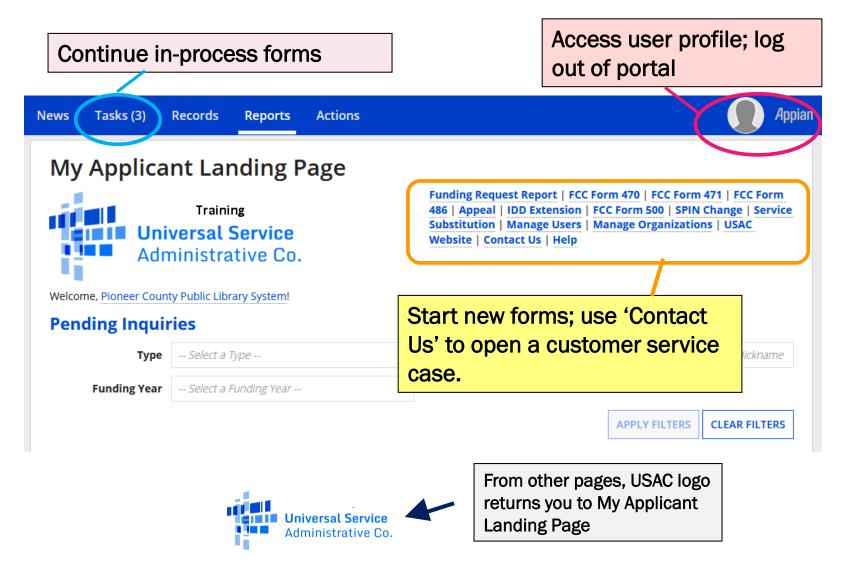

#### My Applicant Landing Page (2/2)

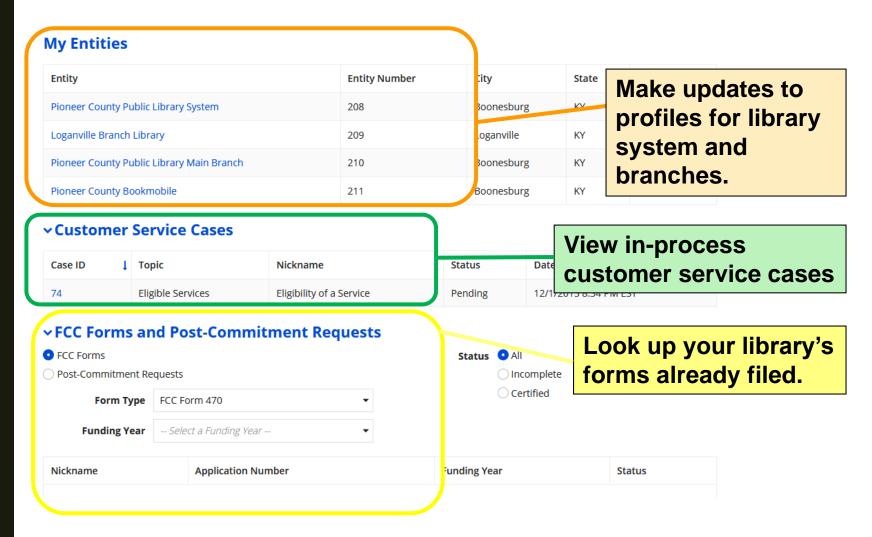

# CHECKLIST

Gearing up to file for Funding Year 2022

**Return to Presentation Contents** 

## FY 2022 Checklist (1/4)

#### **E-rate Productivity Center information**

- Update USAC's data relating to your library/library system
  - Are there new branches since the last year you applied?
  - Have the mailing or physical addresses changed?
- E-rate Productivity Center accounts
  - Account administrator has been set
  - Other users added with various permission levels
  - Contact information in your individual EPC user profile is correct

#### FY 2022 Checklist (2/4)

#### Eligible Services – what does your library need?

- Category One
  - Data Transmission and/or Internet Access
- Category Two
  - Internal Connections
  - Basic Maintenance of Internal Connections
  - Managed Internal Broadband Services

#### Contracts for existing services

- Do the contracts cover the entire funding year?
- Were those contracts approved during a previous application cycle?

## FY 2022 Checklist (3/4)

#### **Category Two Budget**

- What is the square footage of each building? Has it changed since last year?
- Will construction or renovation change the square footage or create new branches by the purchase/installation deadline for FY 2022 Category Two—September 30, 2023?

## FY 2022 Checklist (4/4)

#### Children's Internet Protection Act (CIPA) Compliance

- Will the library request E-rate support for Internet Access or any Category Two equipment or services?
  - If yes, has your library:
    - Implemented a filter that blocks visual images that are obscene, child pornography, or (sexual material) 'harmful to minors'?
    - Created an Internet Safety Policy that addresses children's online safety when using the library's internet?
    - Held a public meeting prior to adopting the policy? Do you still have documentation that notice was given before the meeting?

#### Help from KDLA

• Will I ask the Technology Consultant to review my Forms 470 and 471 before certifying? (Correct answer: Yes!!!)

# WRAP-UP

Why to apply for E-rate + Resources

**Return to Presentation Contents** 

## Why Apply for E-rate?

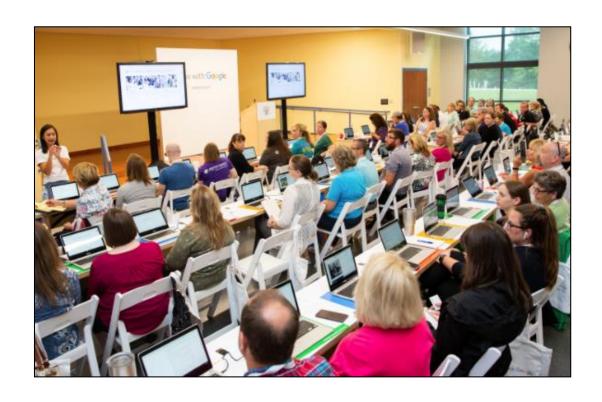

Image from Grow with Google event at Erlanger Branch of Kenton County Public Library: Northern Kentucky Tribune, July 18, 2019

#### Resources

- KDLA's E-rate page
  - https://kdla.ky.gov/librarians/programs/e-rate/Pages/default.aspx
- USAC Schools & Libraries Division
  - https://www.usac.org/e-rate/
  - Client Service Bureau 1-888-203-8100 or create a case in the <u>E-rate Productivity Center</u>
- E-rate Central state page for Kentucky
  - https://tools.e-ratecentral.com/us/stateInformation.asp?state=KY
  - Research your library's E-rate funding history:

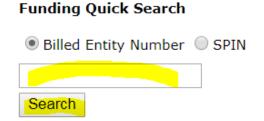

# Sign up for KYTECH LISTSERV®

- For Library Technology Support Staff:
  - KYTECH is a monitored discussion list devoted to those who work with technology for their library. By using this LISTSERV®, individuals from around the state will have the chance to ask questions, share ideas, voice concerns, and make valuable contacts all through their e-mail.
  - TO SUBSCRIBE: Send a blank message to: <u>join-kytech@listserv.ky.gov</u>
- E-rate updates and reminders are posted to KYTECH

#### **KDLA Archived Webinars**

https://kdla.ky.gov/librarians/staffdevelopment/kdlaarchivedwebinars/Pages/default.aspx

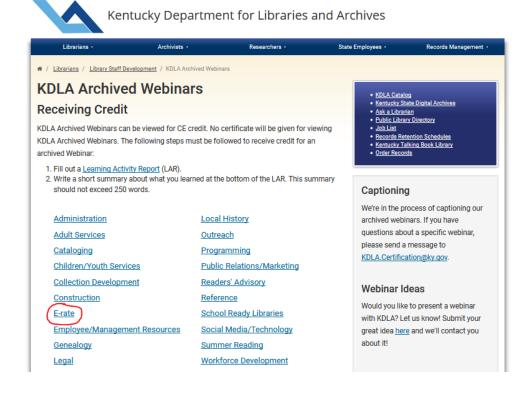

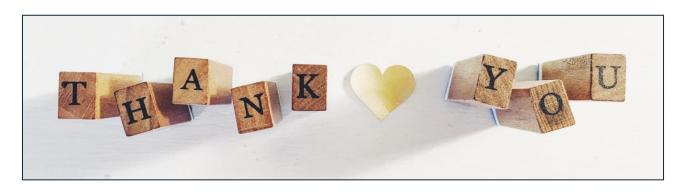

## For E-rate questions or for assistance with filing forms, please contact KDLA.

Lauren Abner
Technology
Consultant
lauren.abner@ky.gov
(502) 564-1728

Please complete KDLA's survey: https://www.surveymonkey.com/r/FFY21WebinarSurvey

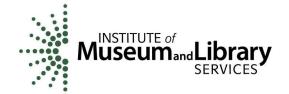

KDLA's E-rate support is funded in part by the IMLS Grants to States program.

**Return to Presentation Contents**